## Printed by Stéphane Gonnord

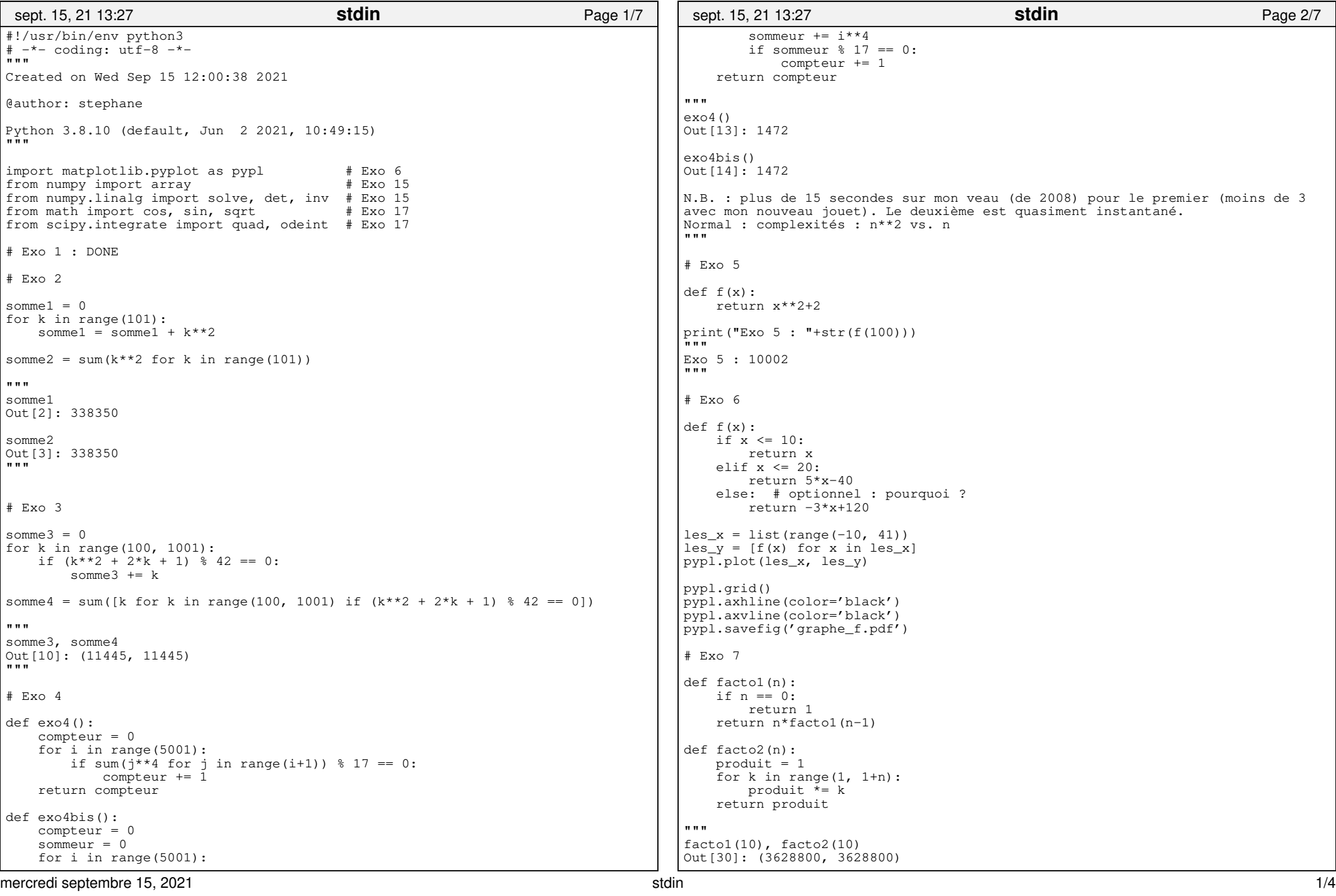

mercredi septembre 15, 2021

## Printed by Stéphane Gonnord

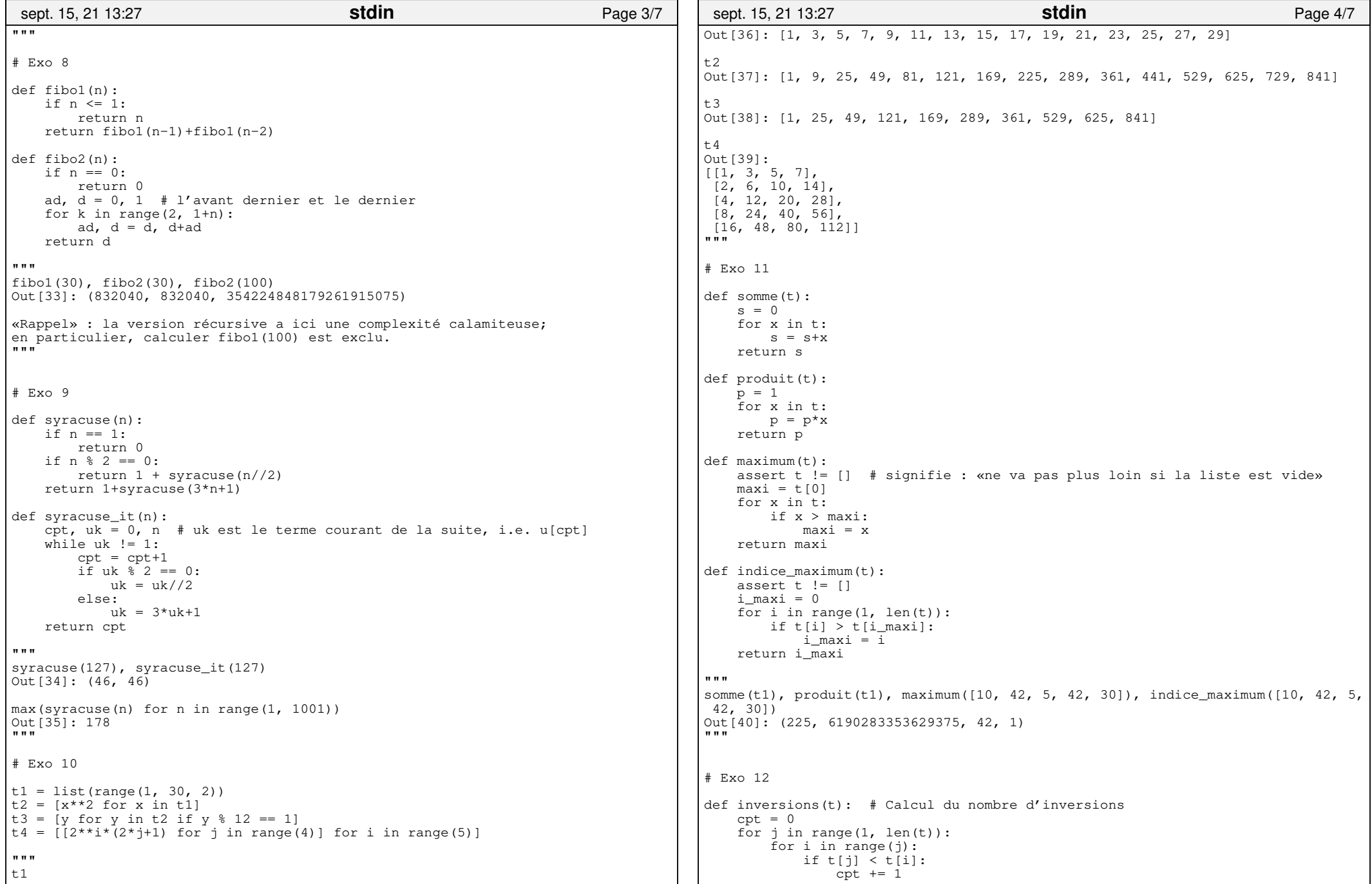

## Printed by Stéphane Gonnord

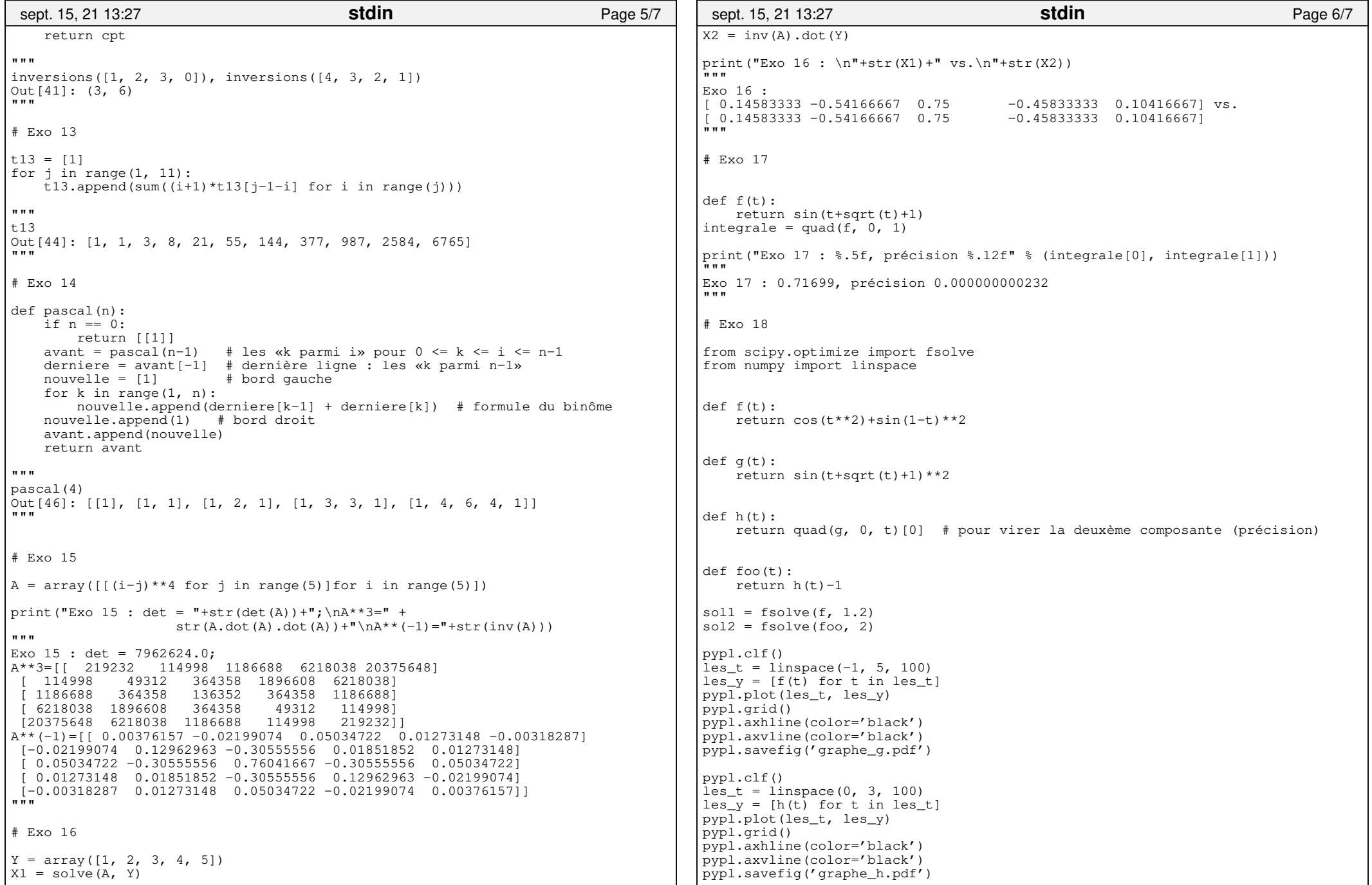

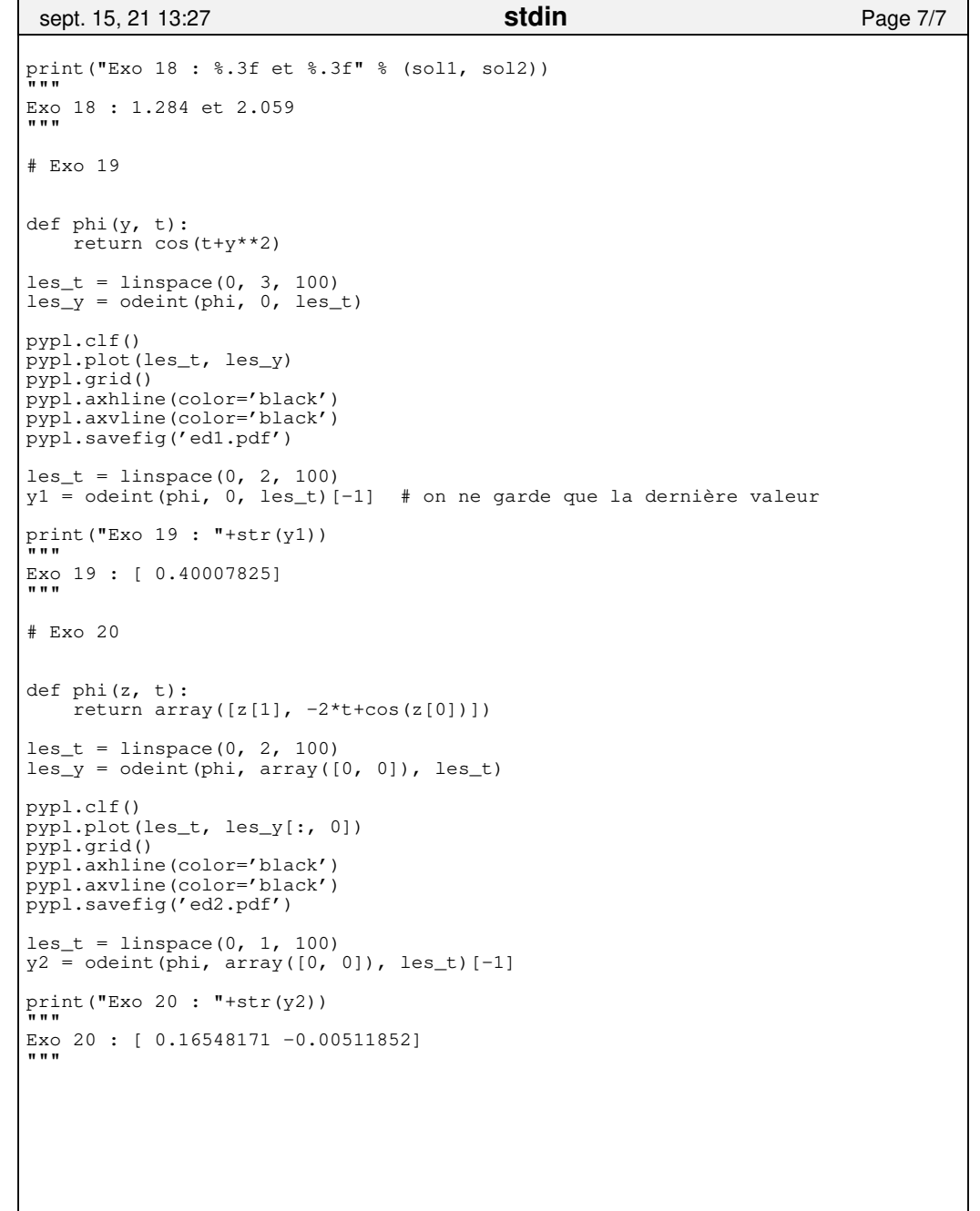